# rir $<sub>g</sub>eneratorDocumentation$ </sub> *Release 0.1.0*

**Nils Werner**

**Aug 18, 2022**

# **CONTENTS**

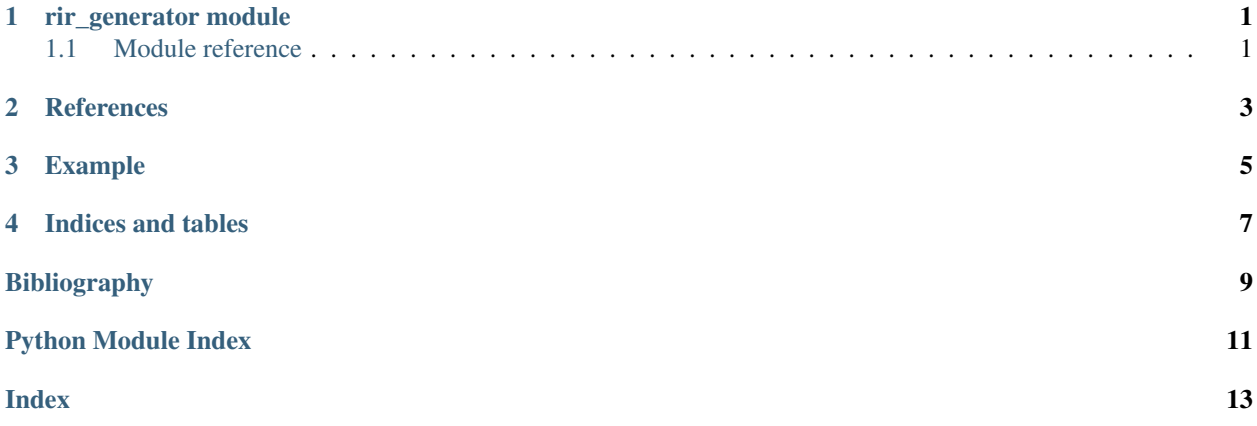

#### **ONE**

### **RIR\_GENERATOR MODULE**

#### <span id="page-4-2"></span><span id="page-4-1"></span><span id="page-4-0"></span>**1.1 Module reference**

rir\_generator.generate(*c*, *fs*, *r*, *s*, *L*, *beta=None*, *reverberation\_time=None*, *nsample=None*, *mtype=mtype.omnidirectional*, *order=-1*, *dim=3*, *orientation=None*, *hp\_filter=True*)

Generate room impulse response.

#### **Parameters**

- $c$  (*float*) Sound velocity in m/s. Usually between 340 and 350.
- **fs**  $(fload)$  Sampling frequency in Hz.
- **r** (array\_like) 1D or 2D array of floats, specifying the  $(x, y, z)$  coordinates of the receiver(s) in m. Must be of shape  $(3, )$  or  $(x, 3)$  where x is the number of receivers.
- s (array\_like) 1D array of floats specifying the (x, y, z) coordinates of the source in m.
- L ( $array\_like$ ) 1D array of floats specifying the room dimensions  $(x, y, z)$  in m.
- beta (array\_like, optional) 1D array of floats specifying the reflection coefficients

[beta\_x1, beta\_x2, beta\_y1, beta\_y2, beta\_z1, beta\_z2]

or

[(beta\_x1, beta\_x2), (beta\_y1, beta\_y2), (beta\_z1, beta\_z2)]

Must be of shape  $(6, )$  or  $(3, 2)$ .

You must define **exactly one** of beta or reverberation\_time.

- reverberation\_time  $(f$ *loat* $,  $optional$ ) Reverberation time  $(T_60)$  in seconds.$ You must define **exactly one** of beta or reverberation\_time.
- nsample (int, optional) number of samples to calculate, default is  $T_60$  \* fs.
- [mtype](#page-5-0) (mtype, optional) Microphone type, one of [mtype.](#page-5-1) Defaults to mtype. [omnidirectional](#page-5-1).
- order (int, optional) Reflection order, default is  $-1$ , i.e. maximum order.
- $\bullet$  dim (int, optional) Room dimension (2 or 3), default is 3.
- orientation  $(array\_like, optional) 1D$  array direction in which the microphones are pointed, specified using azimuth and elevation angles (in radians), default is [0, 0].

<span id="page-5-2"></span>• hp\_filter (boolean, optional) – Enable high-pass filter, the high-pass filter is enabled by default.

#### **Returns**

**h** – The room impulse response, shaped *(nsample, len(r))*

**Return type** array\_like

#### **Example**

```
>>> import rir_generator
>>> h = rir_generator.generate(
. . . . . c=340,... fs=16000,
... r=[
... [2, 1.5, 2],
... [2, 1.5, 3]
... ],
\cdots s=[2, 3.5, 2],
... L=[5, 4, 6],
... reverberation_time=0.4,
... nsample=4096,
... mtype=rir_generator.mtype.omnidirectional,
... )
```
<span id="page-5-0"></span>class rir\_generator.mtype(*value*)

<span id="page-5-1"></span>Bases: Enum Microphone type.  $b = b'b'$ bidirectional = b'b'  $c = b'c'$  $cardioid = b'c'$  $h = b'h'$ hypercardioid = b'h'  $o = b'o'$ omnidirectional = b'o'  $s = b's'$  $subcardioid = b's'$ 

### **TWO**

# **REFERENCES**

<span id="page-6-0"></span>Python- and C-based [room impulse response](https://en.wikipedia.org/wiki/Impulse_response#Acoustic_and_audio_applications) generator, for use in [convolutional reverb.](https://en.wikipedia.org/wiki/Convolution_reverb) Official Python port of [https://github.com/ehabets/RIR-Generator.](https://github.com/ehabets/RIR-Generator)

#### **THREE**

#### **EXAMPLE**

```
import numpy as np
import scipy.signal as ss
import soundfile as sf
import rir_generator as rir
signal, fs = sf.read("bark.wav", always_2d=True)
h = rir.generate(c=340, \# Sound velocity (m/s)fs=fs, # Sample frequency (samples/s)r=[ # Receiver position(s) [x \ y \ z] (m)
       [2, 1.5, 1],
       [2, 1.5, 2],
       [2, 1.5, 3]
   ],
   s=[2, 3.5, 2], # Source position [x y z] (m)
   L=[5, 4, 6], # Room dimensions [x \ y \ z] (m)
   reverberation_time=0.4, # Reverberation time (s)
   nsample=4096, # Number of output samples
)
print(h.shape) # (4096, 3)
print(signal.shape) # (11462, 2)
# Convolve 2-channel signal with 3 impulse responses
signal = ss.comvolve(h[:, None, :], signal[:, :, None])print(signal.shape) # (15557, 2, 3)
```
# **FOUR**

# **INDICES AND TABLES**

- <span id="page-10-0"></span>• genindex
- modindex
- search

### **BIBLIOGRAPHY**

- <span id="page-12-0"></span>[AB76] J. B. Alien and D. A. Berkley. Image method for efficiently simulating small-room acoustics. *The Journal of the Acoustical Society of America*, 60(S1):S9–S9, 1976. [doi:10.1121/1.2003643.](https://doi.org/10.1121/1.2003643)
- [Hab20] Emanuël Habets. Ehabets/rir-generator: rir generator. October 2020. URL: [https://github.com/ehabets/](https://github.com/ehabets/RIR-Generator) [RIR-Generator,](https://github.com/ehabets/RIR-Generator) [doi:10.5281/zenodo.4096349.](https://doi.org/10.5281/zenodo.4096349)
- [Pet86] Patrick M. Peterson. Simulating the response of multiple microphones to a single acoustic source in a reverberant room. *The Journal of the Acoustical Society of America*, 80(5):1527–1529, 1986. [doi:10.1121/1.394357.](https://doi.org/10.1121/1.394357)

# PYTHON MODULE INDEX

<span id="page-14-0"></span> $\mathsf{r}$  $\texttt{rir\_generator}, 1$ 

#### **INDEX**

# <span id="page-16-0"></span>B

b (*rir\_generator.mtype attribute*), [2](#page-5-2) bidirectional (*rir\_generator.mtype attribute*), [2](#page-5-2)

# C

c (*rir\_generator.mtype attribute*), [2](#page-5-2) cardioid (*rir\_generator.mtype attribute*), [2](#page-5-2)

# G

generate() (*in module rir\_generator*), [1](#page-4-2)

# H

h (*rir\_generator.mtype attribute*), [2](#page-5-2) hypercardioid (*rir\_generator.mtype attribute*), [2](#page-5-2)

### M

module rir\_generator, [1](#page-4-2) mtype (*class in rir\_generator*), [2](#page-5-2)

# O

o (*rir\_generator.mtype attribute*), [2](#page-5-2) omnidirectional (*rir\_generator.mtype attribute*), [2](#page-5-2)

# R

rir\_generator module, [1](#page-4-2)

## S

s (*rir\_generator.mtype attribute*), [2](#page-5-2) subcardioid (*rir\_generator.mtype attribute*), [2](#page-5-2)